## Intro to R

## Intro to R

- R is a language and environment that allows:
  - Data management
  - Graphs and tables
  - Statistical analyses
  - You will need: some basic statistics
    - We will discuss these
- R is open source and runs on Windows, Mac, Linux systems

## R Environment

- R is an integrated software suite that includes:
  - Effective data handling
  - A suite of operators for array/matrix calculations
  - Intermediate tools for data analysis
  - Graphical facilities
  - Simple and effective programming language which includes conditionals, loops, functions, I/O

- Goals for this section of the course include:
  - Becoming familiar with Statistical Packages
  - Creating new Datasets
  - Importing & exporting Datasets
  - Manipulating data in a Dataset
  - Basic analysis of data (mainly descriptive statistics with some inferential statistics)
  - An overview of R's advanced features

Note: This is not a statistics course such as Math 207. We will only concentrate on basic statistical concepts.

#### **R** Resources

- Web site resources:
  - R console application only
    - https://cran.r-project.org/
  - Rstudio IDE
    - https://www.rstudio.com/products/rstudio/download/
    - https://cran.rstudio.com/
  - R documentation
    - http://www.tutorialspoint.com/r/index.htm
    - http://www.cyclismo.org/tutorial/R/index.html

https://cran.r-project.org/doc/contrib/Torfs+Brauer-Short-R-Intro.pdf

#### Open RStudio

| RStudio                                                                                                    |                                                                                                    | – 🗆 X               |
|----------------------------------------------------------------------------------------------------|----------------------------------------------------------------------------------------------------|---------------------|
| File Edit Code View Plots Session Build Debug Tools Help                                                                                                    |                                                                                                    |                     |
| 💽 🗣 🚭 🕶 🔚 📄 📄 🌈 Go to file/function 🛛 🖾 🗸 Addins 🗸                                                                                                    |                                                                                                    | 🖄 Project: (None) 👻 |
| Console ~/ 🖘                                                                                                    | D Environment History                                                                                                    |                     |
| <pre>Console -/ Ø</pre> R version 3.2.3 (2015-12-10) "Wooden Christmas-Tree" Copyright (c) 2015 The R Foundation for Statistical Computing Platform: x86_64-w64-mingw32/x64 (64-bit) R is free software and comes with ABSOLUTELY NO WARRANTY. You are welcome to redistribute it under certain conditions. Type 'license()' or 'licence()' for distribution details. R is a collaborative project with many contributors. Type 'contributors()' for more information and 'citation()' on how to cite R or R packages in publications. Type 'demo()' for some demos, 'help()' for on-line help, or 'help.start()' for an HTML browser interface to help. Type 'q()' to quit R. > ] | Import Dataset •   Global Environment •   Environment is empty   Files   Plots   Packages   Help   Viewer   New Folder   Delete   Rename   More •   Home | List - G            |

## **R** Session

- Start an RStudio session
- We will use the console window of RStudio

```
R Console
                                                                       23
> 1+2 # calculation
[1]
    -3
> x=1 # variable assignment
> x # output variable value
[1] 1
> values=c(1,2,3,4,5) # create a vector of values
> values
   12345
[1]
> mean(values) # call function mean using vector values
[1] 3
> help(mean)
```

#### **Basic Datatypes**

- There are four basic datatypes in R:
  - **Numeric:** numbers with decimal points
  - **Logical:** binary true or false
  - Character: any text
  - **Integer:** whole numbers only

#### Basic Datatypes Numeric

Numeric – the default datatype for numbers
 – Contains a decimal point

```
> x=10.5 # numeric
> k=1 # still numeric
> is.integer(k)
[1] FALSE
> |
```

## Basic Datatypes Logical

Logical – is either TRUE or FALSE

```
> x = 1; y = 2; z = 1 # assign values to variables
> a = x < y # is x smaller than y ?
> a
[1] TRUE
> b = y == z # is y equal to z ?
> b
[1] FALSE
> |
```

#### Basic Datatypes Character

Character – is used to represent text values

```
> firstName = "Computer"
> lastName = " Science"
> firstName
[1] "Computer"
> paste (firstName, lastName) # concatenates values together
[1] "Computer Science"
> pi = as.character (3.14) # force 3.14 to be string
> class (pi)
[1] "character"
> pi * 2 # what happens
```

## Basic Datatypes Integer

- Integer created using as.integer () function or suffix L as in 2L
   k=as.integer (1)
  - No decimal point
  - Only use integer in interface with another software package or to save space (memory)

```
> k
[1] 1
> is.integer(k)
[1] TRUE
> x=2
> is.integer(x)
[1] FALSE
> j=2L
> is.integer(j)
[1] TRUE
> i
[1] 2
```

#### Data Structures

http://adv-r.had.co.nz/Data-structures.html

- Combine multiple pieces of data into one variable
- Atomic Vector often just called *vector* 
  - Sequence of data of the same type (1, 2, 3, 9)
- Generic Vector/Lists
  - Sequence of data of many types (100, 200, "oak")
- Matrix
  - Grid of data of the same type
- Data Frame
  - Grid of data of many types

 $\begin{bmatrix} 1 & 9 \\ 2 & 3 \end{bmatrix}$ 

[100 200 "oak" [32 40 "maple"]

## Vector

- A sequence of data of the same type
- Six types of atomic vectors
  - 1. Logical > v1=c(1,2,3) > v2=4:6 > v3=7.1:10.1
    3. Double (Numeric > v4=seq(1.1,1.9,by=0.1) > v3
  - 4. Character [1] 7.1 8.1 9.1 10.1 5. Complex [1] 1.1 2.1 3.1 4.1 5.1 6.1 7.1 8.1 9
    - [1] 1.1 1.2 1.3 1.4 1.5 1.6 1.7 1.8 1.9

6. Raw

• For now we will concern ourselves with 1-4.

## Measures of Central Tendency

- Used to describe the center of a distribution
- Define each of the following:
  - Mean
  - Median
  - Mode

#### Problems

- 1) Create a vector of ages in a variable called age with the following integer values: 18, 19, 18, 21, 22, 23, 19, 18
- 2) Compute the mean and median of the age values
- 3) Compute the mean of the first 1000 natural numbers

## Problem

 Given the following dataset, find the mean, median, and mode of the Age variable using R

| Breed   | Age | Weight |  |  |
|---------|-----|--------|--|--|
| Collie  | 2   | 23.2   |  |  |
| Collie  | 3   | 35.7   |  |  |
| Setter  | 5   | 45.4   |  |  |
| Shepard | 1   | 65.9   |  |  |
| Setter  | 2   | 72.2   |  |  |

## An R Solution

- First of all, what do we expect the answers to be?
- Let's use R to check expected results:
- 1. Create a vector **age** with the Age values
- 2. Call function mean
- 3. Call function median
- 4. Call function mode

Did we get our expected results?

#### Data Frame

- A data frame is a two-dimensional (2D) structure where
  - column data refers to a variable
  - row data refers to an observation or a case
- Column names are to be unique non-empty.
- Row names are optional but should be unique.
- Allowable types of variable info: numeric, factor or character type.

## Dog Data Frame Example

 What type is Breed? Age? Weight?

| Breed   | Age | Weight |  |  |
|---------|-----|--------|--|--|
| Collie  | 2   | 23.2   |  |  |
| Collie  | 3   | 35.7   |  |  |
| Setter  | 5   | 45.4   |  |  |
| Shepard | 1   | 65.9   |  |  |
| Setter  | 2   | 72.2   |  |  |

#### Dog Data Frame

- We are going to start creating scripts in Rstudio
- File->New File->R Script

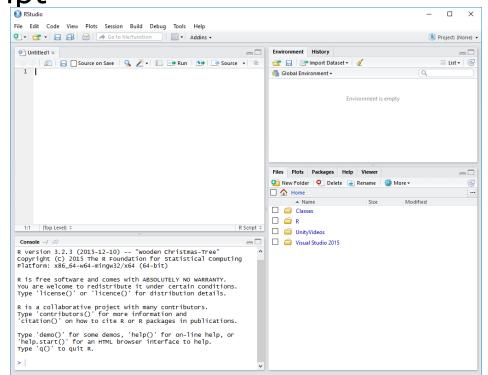

CS130 - Intro to R

#### Dog Data Frame

- In the Untitled script window, type the following R script
- # Create the data frame for dog data.

```
breed = c("Collie","Collie","Setter","Shepard","Setter")
age = c(2L, 3L, 5L, 1L, 2L)
weight = c(23.2, 35.7, 45.4, 65.9, 72.2)
dogData <- data.frame(breed, age, weight)</pre>
```

print(dogData)

#### Execute the script

RStudio

```
File Edit Code View Plots Session Build Debug Tools Help
                           우그 - 🔂 - 🔒
                                                                       A
                                                                                    📇 🛛 🍌 Go to file/function
                                                                                                                                                                 🔠 🔻 🛛 Addins 👻
                               Untitled1 ×
                                                                     Opposite Comparison (Opposite Comparison) (Opposite Comparison)
                                                                                                                                                                                                                                 -\Box
                                                     🔊 🔚 🗌 Source on Save 🛛 🔍 🥕 📲 📑 Run 🛛 🐏 📑 Source 👻 🚍
                                   1 # Create the data frame for dog data.
                                    2
                                             breed = c ("Collie","Collie","Setter","Shepard","Setter")
                                    3
                                             age = c(2L, 3L, 5L, 1L, 2L)
                                    4
                                            weight = c(23.2, 35.7, 45.4, 65.9, 72.2)
                                    5
                                             dogData <- data.frame(breed, age, weight)</pre>
                                            print(dogData)
                                    8
                                                                                                                                                                                                                           R Script $
                                  8:15
                                                   (Top Level) $
                                Console ~/ 
                                                                                                                                                                                                                                 -\Box
                                                                                5 obs. of 3 variables:
                               'data.frame':
                                 $ breed : Factor w/ 3 levels "Collie","Setter",..: 1 1 2 3 2
                                 $ age : int 2 3 5 1 2
                                 $ weight: num 23.2 35.7 45.4 65.9 72.2
                              > source('~/Classes/C5130/Fall16/Rscripts/dogDataFrame.R')
                                          breed age weight
                              1 Collie 2
                                                                                23.2
                              2 Collie
                                                                   3
                                                                                35.7
                              3
                                      Setter
                                                                    5
                                                                               45.4
                              4 Shepard
                                                                   1
                                                                                65.9
                              5
                                   Setter
                                                                    2
                                                                                72.2
                              > str(dogData)
                                                                               5 obs. of 3 variables:
                               'data.frame':
                                 $ breed : Factor w/ 3 levels "Collie","Setter",..: 1 1 2 3 2
                                 $ age : int 2 3 5 1 2
                                 $ weight: num 23.2 35.7 45.4 65.9 72.2
CS130
```

#### Problems

• Find the mean and median of the age and weight variables. Use the console window to do this.

Hint: Variables of a Data Frame can be specified as dataframe\$variable (e.g. dogData\$age)

## Variables in R

- Let's define the following terms
- Variable
  - Categorical (or Qualitative) Variable
    - Nominal
    - Ordinal
  - Quantitative Variables
    - Numeric
      - Discrete
      - Continuous

## Qualitative vs. Quantitative

- Qualitative: classify individuals into categories
- Quantitative: tell how much or how many of something there is
- Which are qualitative and which are quantitative?
  - Person's Age
  - Person's Gender
  - Mileage (in miles per gallon) of a car
  - Color of a car

## Qualitative: Ordinal vs. Nominal

- Ordinal variables:
  - One whose categories have a natural ordering
  - Example: grades
- Nominal variables:
  - One whose categories have no natural ordering
  - Example: state of residence

#### Factor

- Factors are used to represent categorical data.
- Can be:
  - Ordered use ordered()
  - Unordered use factor()
- Factors are stored as integers, and have labels associated with these unique integers
- Once created, factors can only contain a pre-defined set of values, known as levels. By default, R sorts levels in alphabetical order

#### **Create Ordinal Values**

http://www.statmethods.net/input/valuelabels.html

$$classRank = c(1, 1, 2, 1, 3)$$

classRankOrdinal = ordered(classRank, levels=c(1,2,3,4), labels=c("Fr", "So", "Jr", "Sr") )

print(classRankOrdinal)

barplot(summary(classRankOrdinal))

#### Why do we want ordinal values?

classRankNotOrdinal=("Fr", "Fr", "So", "Fr", "Jr")

barplot(table(classRankNotOrdinal))

# http://statmethods.net/graphs/bar.html

- A **bar chart** or **bar graph** is a chart that presents grouped data with rectangular bars with lengths proportional to the values that they represent.
- function table returns a vector of frequency data

```
> barplot(table(classRankOrdinal),
main = "Student Data",
xlab = "Year")
```

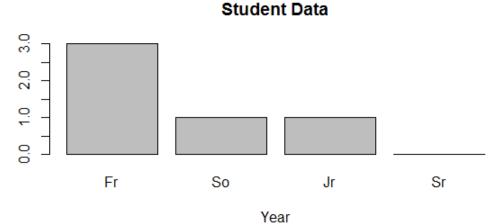

#### Quantitative

- Discrete variables: Variables whose possible values can be listed
  - Example: number of children
- Continuous variables: Variables that can take any value in an interval

– Example: height of a person

## Problem

- Using the command str(dogData), identify:
  - variable name
  - quantitative or qualitative
  - discrete, continuous, neither
  - nominal, ordinal, neither
- A specific variable can be selected and passed to the class function. Pass the variable age of dogData to class. What does the result tell us?

## Importing Data into R

- getwd()
- data = read.table("filename.txt", header=FALSE)
- Copy testData.txt from CS130 Public to the location provided by getwd()
- Open testData.txt in a text editor
- testData = read.table("testData.txt", header=TRUE)
- print(testData)
- str(testData)

## Candy Dataset Example

http://zeus.cs.pacificu.edu/chadd/cs130w17/candy.txt *This file contains a header* 

| Brand    | Name                         | ServingPerPkg | OzPerPkg | Calories | TotalFatInGrams | SatFatInGrams |
|----------|------------------------------|---------------|----------|----------|-----------------|---------------|
| M&M/Mars | Snickers<br>Peanut<br>Butter | 1.0           | 2.00     | 310      | 20.0            | 7.0           |
| Hershey  | Cookies<br>'n Mint           | 1.0           | 1.55     | 230      | 12.0            | 6.0           |
| Hershey  | Cadbury<br>Dairy<br>Milk     | 3.5           | 5.00     | 220      | 12.0            | 8.0           |
| M&M/Mars | Snickers                     | 3.0           | 3.70     | 170      | 8.0             | 3.0           |
| Charms   | Sugar<br>Daddy               | 1.0           | 1.70     | 200      | 2.5             | 2.5           |

## Write dataframe to file

```
write.table( dataframe, "file.txt")
getwd()
```

```
write.table(candy, "candy.txt")
```

Go to Documents and open candy.txt in a text editor

## Problem

- Identify each of the following for Total Fat in Grams:
  - Minimum:
  - Maximum:
  - Mean:
  - Standard Deviation:

Use the help feature!